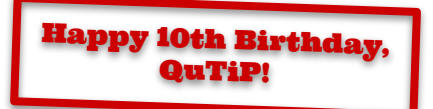

1

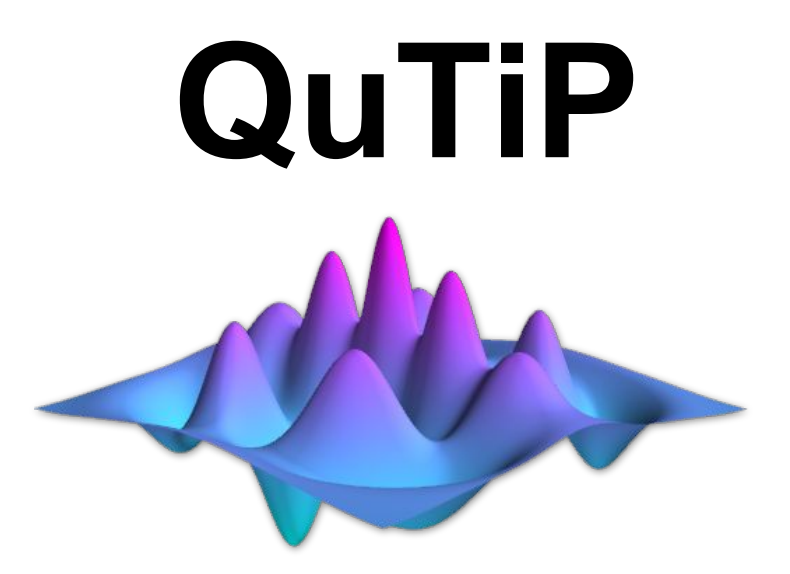

## Open source software for simulating open quantum systems.

# What is QuTiP?

- **● Python library**
- **Extensive documentation** ([link\)](https://qutip.org/docs/latest/index.html)
- **Extensive tutorials & lectures** (from beginner to cutting edge research; [link](https://qutip.org/tutorials.html))
- Built using Cython, numpy and SciPy
- **Truly open source** (active development community; open governance)

# Who is QuTiP for?

- **Researchers** (e.g. physicists, chemists) in academia and industry.
- **Postdocs** doing cutting edge research.
- **Graduate students** exploring quantum mechanics.
- **Undergraduate students** learning quantum mechanics.
- **Educators** teaching quantum mechanics.
- 

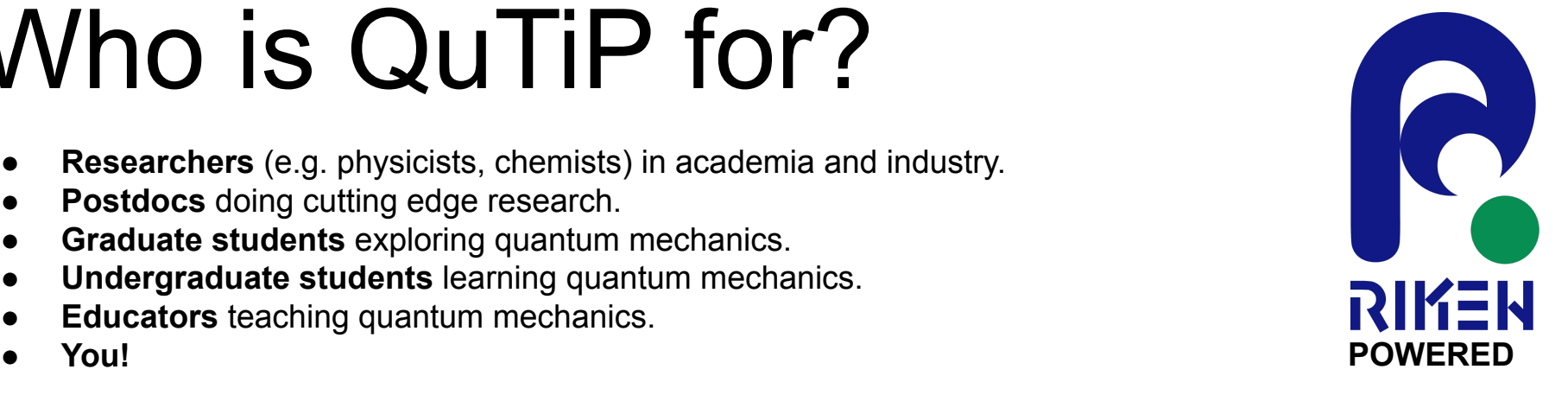

QuTiP!

# What can QuTiP do?

#### **Represent quantum objects:**

- States & density matrices
- Operators & superoperators
- **Hamiltonians & Liouvillians**

#### **Quantum information processing:**

- Quantum gates and circuits
- Simulation of noisy decohering gates and circuits on models of underlying physical systems.

#### **Provide many helpful utilities, for example:**

- Simultaneous diagonalization
- Random states, density matrices, operators
- Bloch sphere visualisation
- Hinton plots
- **Wigner functions**

#### **Determine evolution and steady states using:**

- Schrödinger equation
- **Master equation**
- Montecarlo methods
- Bloch-Redfield
- Stochastic equations
- Floquet formalism
- Permutation Invariant Quantum Solver (PIQS)
- Hierarchical Equations of Motion (HEOM)
- Transfer tensor method (TTM)
- GRAPE (quantum control)

#### **Efficiently represent quantum states and operators using:**

Sparse matrices; dense matrices; tensor networks; make-your-own if you like.

QuTiP!

# Use case 1: Simulating the Deutsch–Jozsa algorithm at the pulse level

- **1.** Define your circuit (*9 lines of code*)
- **2.** Compile it to control pulses for a simulated 3-qubit spin chain (*2 lines of code*)
- **3.** Optimise the control pulses (*8 lines of code*)

The plots on the right each require a single line of code.

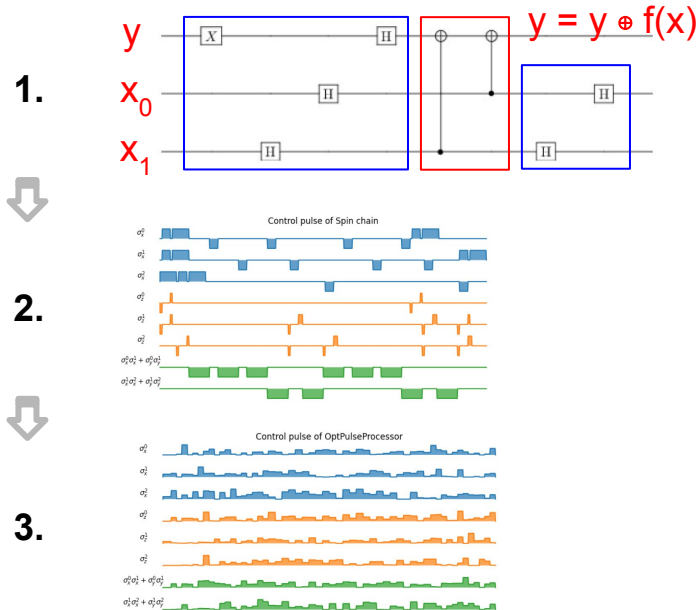

**Link:** <https://github.com/qutip/qutip-notebooks/blob/master/examples/qip-processor-DJ-algorithm.ipynb>

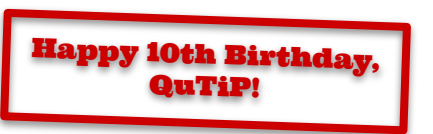

## Use case 2: Simulating quantum heat transport using hierarchical equations of motion (HEOM)

- **1.** Define the system: two qubits each connected to their own Drude-Lorentz bosonic bath, one hot, one cold (*1 line of code to define each bath; 1 line to add a HEOM terminator for each bath*)
- **2.** Evolve the system (*2 lines of code*)
- **3.** Calculate the heat currents between the system and the bath from the auxiliary density operators (*~10 lines of code*)

The two plots on the right require a line of code per series.

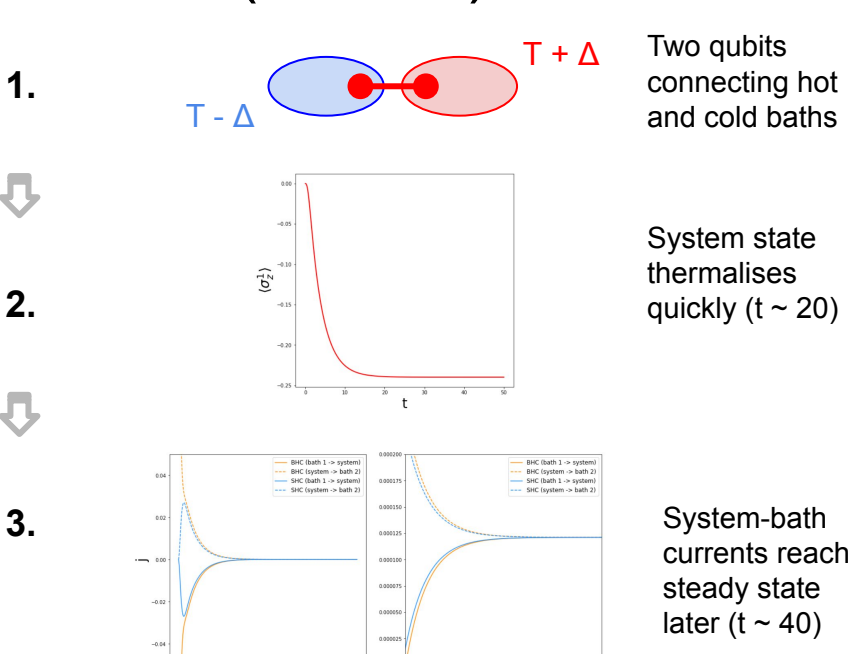

**Link:** <https://github.com/qutip/qutip-notebooks/blob/master/examples/heom/heom-3-quantum-heat-transport.ipynb>

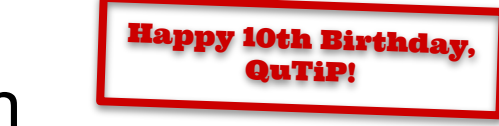

### Use case 3: Student project on single photon interference (Half-waye plate)

- Students drew the apparatus (*figure a*) and translated each optical element into a QuTiP operation (*1 line of code per element*)
- Students could examine the quantum state at any point in the apparatus (compliments lack of information available in real experiments)
- Students could simulate measurement for comparison with experimental results (*figures b and c)*.

Everything can be run in Google Colab if needed. No need to install Python locally.

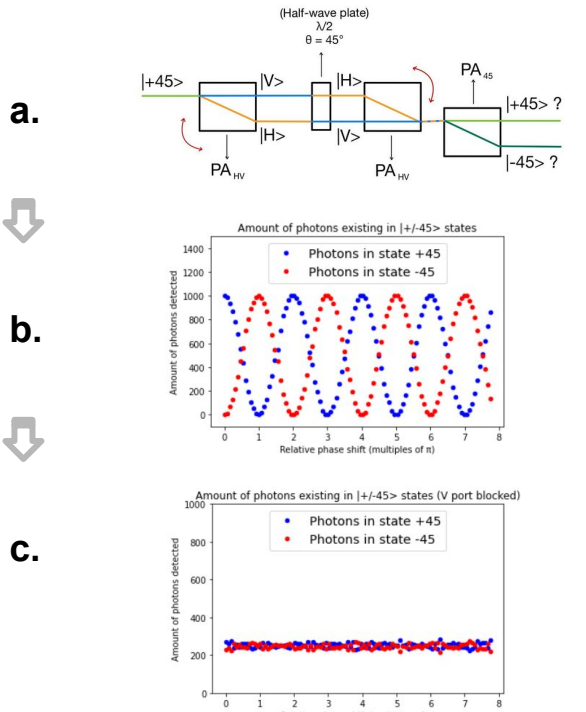

Single photon follows two paths.

**Measurement** outcomes as a function of phase shift

Measurement outcomes with one path blocked

**Link:** <https://github.com/qutip/qutip-notebooks/blob/master/examples/single-photon-interference-example.ipynb>

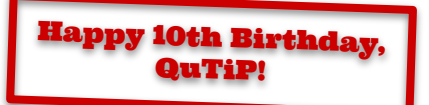

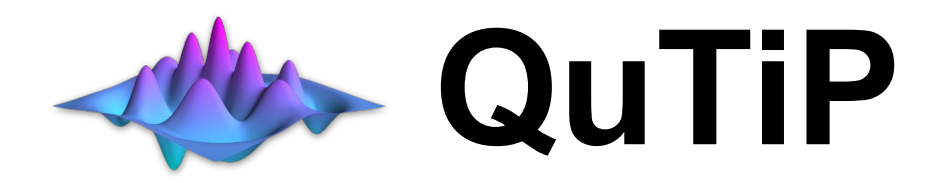

### GitHub: <https://github.com/qutip/qutip>

### RIKEN: <https://dml.riken.jp/>

### Theoretical Quantum Physics Laboratory

Chief Scientist: Franco Nori

P1: *QuTiP open source software for simulating open quantum systems* presented by Simon Cross **Happy 10th Birthday**<br>Outline

Outline **Quarter Quarter** 

8 slides total

Slide 1: Title slide Slide 2: What is QuTiP & Who is QuTiP for? Slide 3: What can QuTiP do? Slide 4: Use Case 1: Simulating the Deutsch-Jozsa algorithm at the pulse level Slide 5: Use Case 2: Simulating quantum heat transport using hierarchical equations of motion (HEOM) Slide 6: Use Case 3: Student project on single photon inteference Slide 7: Links Slide 8: Outline

Questions to answer:

- What is QuTiP? What is in QuTiP? What can I do with QuTiP?
- Why should people care about QuTiP? Who is using QuTiP? What work is being done with it?
- What has been added to QuTiP in the last couple of years?
- What is planned for the near future?
- What progress has been made on the moonshot goals?

5 minute video presentation on one of the HEOM notebooks